## **PROCÉDURE FORMATION À DESTINATION DES AGENTS**

**Merci de veiller à respecter l'ordre et l'ensemble des étapes ci-dessous**

#### **JE SOUHAITE SUIVRE UNE FORMATION, QUE DOIS-JE FAIRE ?**

- 1. Contacter mon correspondant formation : [liste des COFO](http://www.dr8.cnrs.fr/dr_annuaires/corresform.asp)
- 2. Compléter ma demande (y compris pour les ANF et ET), joindre programme et/ou devis :
	- Pour les agents CNRS : via Ariane [cliquer ici](https://cnrs.eu.people-ask.com/employee/)
	- Pour les agents NON CNRS : via la fiche de demande d'inscription [cliquer ici](https://intranet.cnrs.fr/delegations/dr8/agents/formation/Pages/S) **–** la faire viser, puis **envoyer à la FP**

*Des questions sur le maintien d'une action de formation et/ou l'envoi de la convocation ? Besoin d'un hébergement et petit déjeuner sur le campus CNRS Orléans ?* Contacter le bureau formation à [DR08.FP@cnrs.fr](mailto:DR08.FP@cnrs.fr)

### **MA DEMANDE A ETE ACCEPTÉE PAR LE BUREAU FORMATION, QUE DOIS-JE FAIRE ?**

- 1. Compléter une demande d'ordre de mission (\*) (y compris pour les ANF et ET) : [cliquer ici](https://intranet.cnrs.fr/Cnrs_pratique/partir_mission/avant-mission/Pages/Etapes%20à%20respecter.aspx) puis **envoyer uniquement à la CMG**
- 2. Effectuer les demandes de réservation via SIMBAD (transport / hébergement : mode opératoire pages 2/3 du document)
- (\*) Si utilisation véhicule administratif : joindre copie permis de conduire Si utilisation véhicule personnel : joindre copie permis de conduire + carte grise + attestation d'assurance/trajet professionnel + carte verte

*Des questions sur votre demande d'OM et/ou la validation des réservations ?* Contacter la CMG à [DR08.CMG@cnrs.fr](mailto:DR08.CMG@cnrs.fr)

#### **JE RENTRE DE FORMATION, QUE DOIS-JE FAIRE ?**

1. Envoyer mon état de frais : *[cliquer ici](https://intranet.cnrs.fr/Cnrs_pratique/partir_mission/retour-mission/Pages/default.aspx)* + justificatifs originaux + RIB (si 1ère demande) par la poste :

CNRS - Délégation Centre Limousin Poitou-Charentes Cellule Mutualisée de Gestion 3E Avenue de la Recherche Scientifique - CS 10065 45071 ORLEANS Cedex 02

*Des questions sur votre remboursement des états de frais ?* Contacter la CMG à [DR08.CMG@cnrs.fr](mailto:DR08.CMG@cnrs.fr)

# Mode opératoire - SIMBAD TRANSPORT

# Étape finalisation -> Envoyer pour autorisation à :

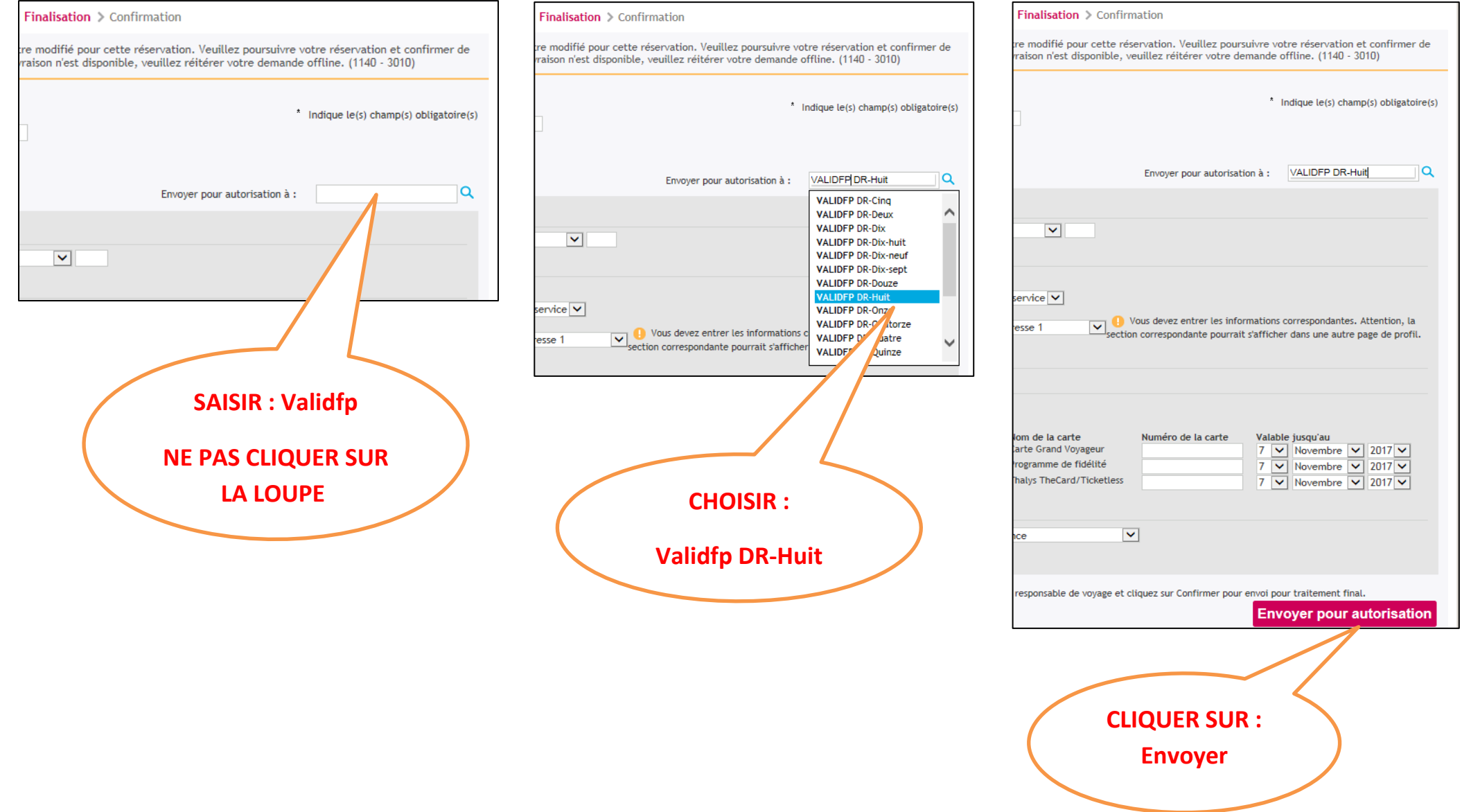

### Mode opératoire - SIMBAD HERBEGEMENT

Étape confirmer la réservation -> Réserver :

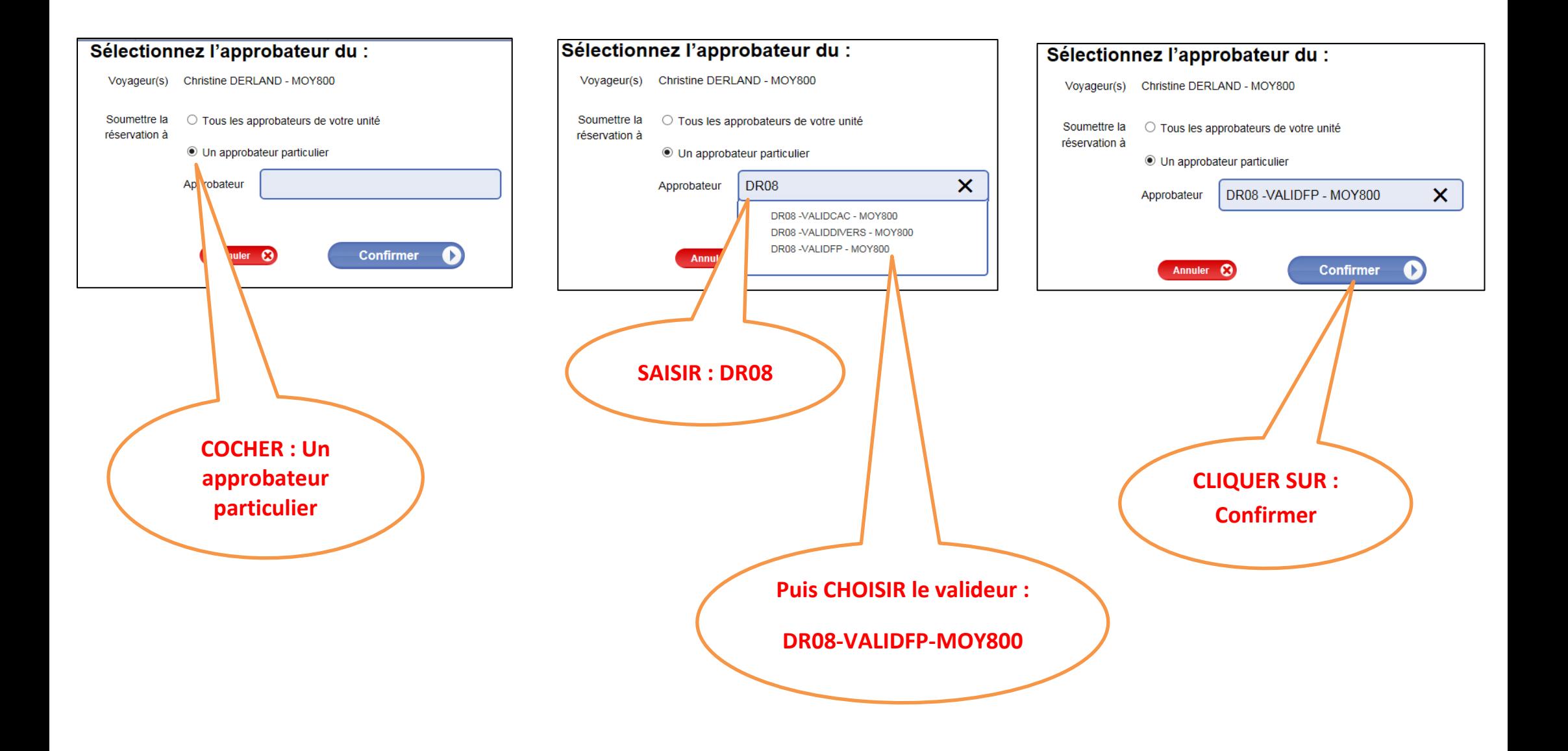